# Package 'chyper'

August 13, 2021

Type Package

Title Functions for Conditional Hypergeometric Distributions

Version 0.3.1

Author William Nickols

Maintainer William Nickols <willnickols@college.harvard.edu>

Description An implementation of the probability mass function, cumulative density function, quantile function, random number generator, maximum likelihood estimator, and p-value generator from a conditional hypergeometric distribution: the distribution of how many items are in the overlap of all samples when samples of arbitrary size are each taken without replacement from populations of arbitrary size.

License MIT + file LICENSE

Encoding UTF-8

RoxygenNote 7.1.1

Suggests knitr, rmarkdown

VignetteBuilder knitr

NeedsCompilation no

Repository CRAN

Date/Publication 2021-08-13 09:20:05 UTC

# R topics documented:

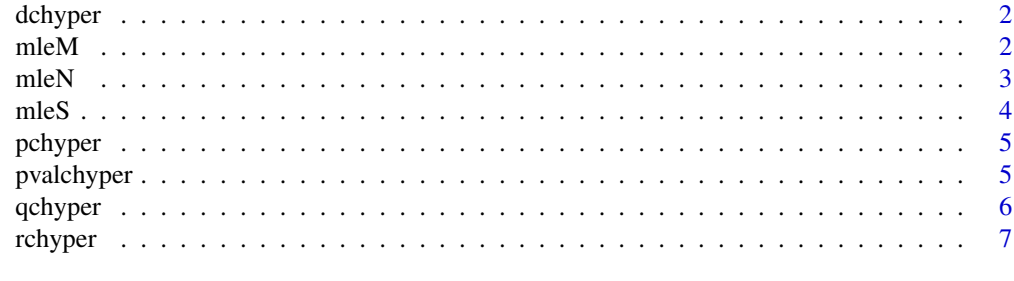

**Index** [8](#page-7-0) **8** 

<span id="page-1-0"></span>

#### Description

Calculates the PMF of a conditional hypergeometric distribution: the distribution of how many items are in the overlap of all samples when samples of arbitrary size are each taken without replacement from populations of arbitrary size.

#### Usage

dchyper( $k$ , s, n, m, verbose = T)

# Arguments

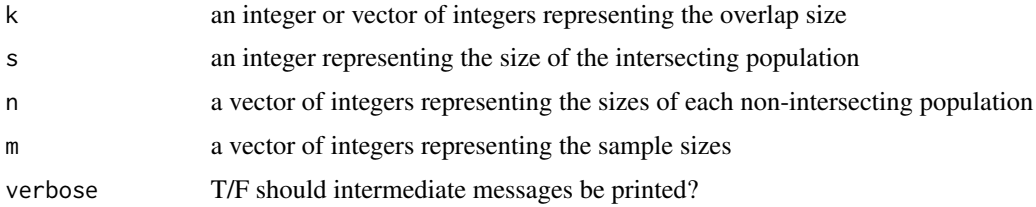

#### Value

The probability of sampling k of the same items in all samples

# Examples

```
dchyper(c(3,5), 10, c(12,13,14), c(7,8,9))
```
mleM *Maximum likelihood estimator for sample size in conditional hypergeometric distributions*

#### Description

Calculates the MLE of a sample size in a conditional hypergeometric distribution: the distribution of how many items are in the overlap of all samples when samples of arbitrary size are each taken without replacement from populations of arbitrary size.

#### Usage

```
mleM(population, k, s, n, m, verbose = T)
```
#### <span id="page-2-0"></span> $m$ leN  $3$

# Arguments

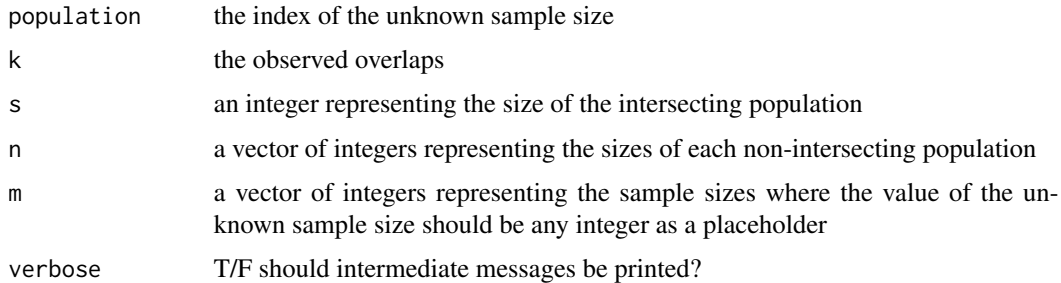

# Value

The maximum likelihood estimator of the unknown sample size

#### Examples

mleM(1, c(0,0,1,1,0,2,0), 8, c(12,13,14), c(0,8,9))

mleN *Maximum likelihood estimator for a unique population size in conditional hypergeometric distributions*

# Description

Calculates the MLE of a unique population size in a conditional hypergeometric distribution: the distribution of how many items are in the overlap of all samples when samples of arbitrary size are each taken without replacement from populations of arbitrary size.

#### Usage

```
mleN(population, k, s, n, m, verbose = T)
```
# Arguments

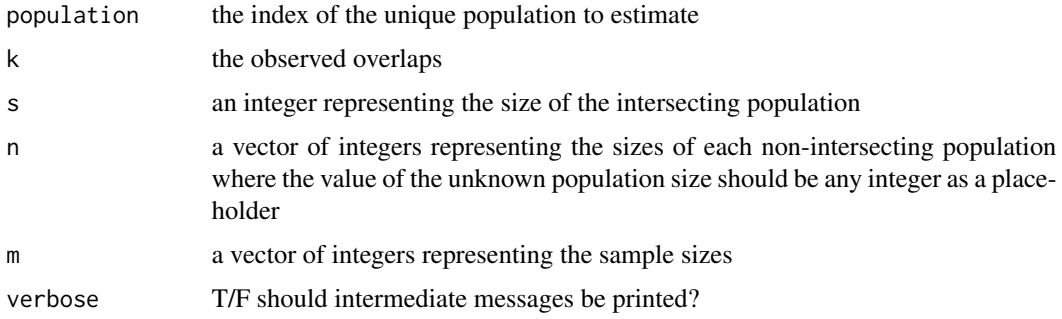

# <span id="page-3-0"></span>Value

The maximum likelihood estimator of the unknown unique population size

# Examples

mleN(1, c(0,0,1,1,0,2,0), 8, c(0,13,14), c(7,8,9))

mleS *Maximum likelihood estimator for overlap size in conditional hypergeometric distributions*

#### Description

Calculates the MLE of the overlap size in a conditional hypergeometric distribution: the distribution of how many items are in the overlap of all samples when samples of arbitrary size are each taken without replacement from populations of arbitrary size.

#### Usage

 $mleS(k, n, m, verbose = T)$ 

# Arguments

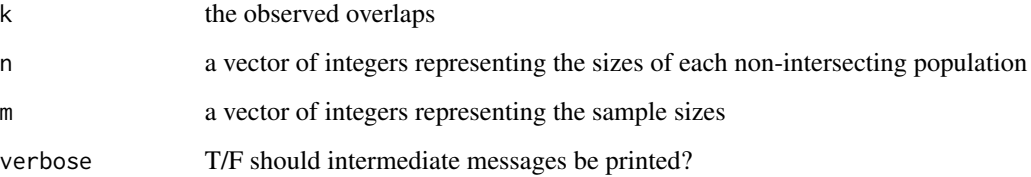

#### Value

The maximum likelihood estimator of the intersecting population size

# Examples

mleS(c(0,0,1,1,0,2,0), c(12,13,14), c(7,8,9))

<span id="page-4-0"></span>pchyper *Cumulative density function for conditional hypergeometric distributions*

#### Description

Calculates the CDF of a conditional hypergeometric distribution: the distribution of how many items are in the overlap of all samples when samples of arbitrary size are each taken without replacement from populations of arbitrary size.

#### Usage

pchyper(k, s, n, m, verbose = T)

#### Arguments

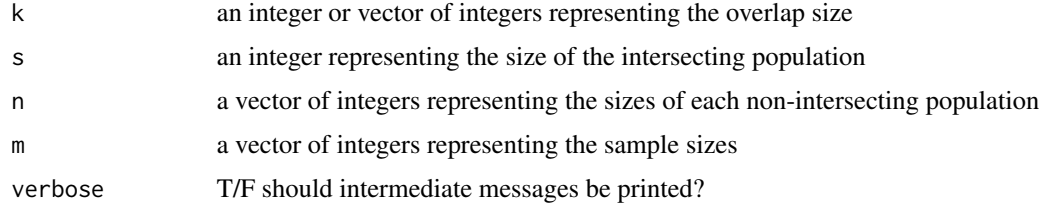

#### Value

The probability of sampling k or less of the same items in all samples

# Examples

```
pchyper(c(3,5), 10, c(12,13,14), c(7,8,9))
```
pvalchyper *P-values from a conditional hypergeometric distribution*

#### Description

Calculates p-values from a conditional hypergeometric distribution: the distribution of how many items are in the overlap of all samples when samples of arbitrary size are each taken without replacement from populations of arbitrary size.

#### Usage

```
pvalchyper(k, s, n, m, tail = "upper", verbose = T)
```
#### <span id="page-5-0"></span>Arguments

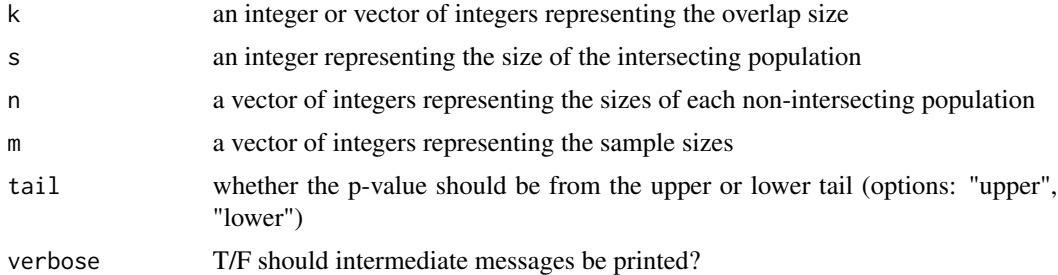

#### Value

The probability of getting the k or more (or less if tail="lower") overlaps by chance from the conditional hypergeometric distribution specified by the parameters

#### Examples

```
pvalchyper(c(1,2), 8, c(12,13,14), c(7,8,9), "upper")
```
qchyper *Quantile function for conditional hypergeometric distributions*

# Description

Calculates the quantile function of a conditional hypergeometric distribution: the distribution of how many items are in the overlap of all samples when samples of arbitrary size are each taken without replacement from populations of arbitrary size.

#### Usage

 $qchyper(p, s, n, m, verbose = T)$ 

#### Arguments

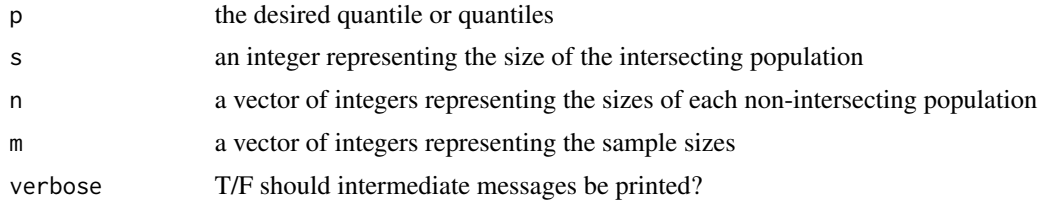

#### Value

The minimum integer (or integers for a vector input) such that the input probability is less than or equal to the probability of sampling that many of the same items in all samples.

#### <span id="page-6-0"></span>rchyper  $\sim$  7  $\sim$  7  $\sim$

# Examples

qchyper(c(0,0.9,1), 10, c(12,13,14), c(7,8,9))

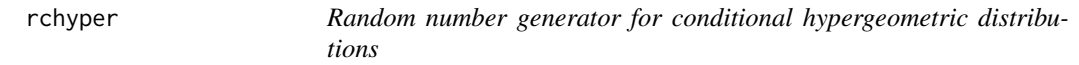

# Description

Generates random numbers from a conditional hypergeometric distribution: the distribution of how many items are in the overlap of all samples when samples of arbitrary size are each taken without replacement from populations of arbitrary size.

# Usage

 $rchyper(size, s, n, m, verbose = T)$ 

# Arguments

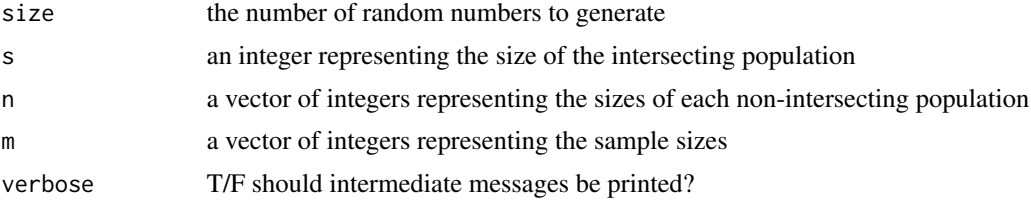

#### Value

A vector of random numbers generated from the PMF of the conditional hypergeometric distribution specified by the parameters

#### Examples

rchyper(100, 10, c(12,13,14), c(7,8,9))

# <span id="page-7-0"></span>Index

dchyper, [2](#page-1-0) mleM, [2](#page-1-0) mleN, [3](#page-2-0) mleS, [4](#page-3-0) pchyper, [5](#page-4-0) pvalchyper, [5](#page-4-0) qchyper, [6](#page-5-0)

rchyper, [7](#page-6-0)